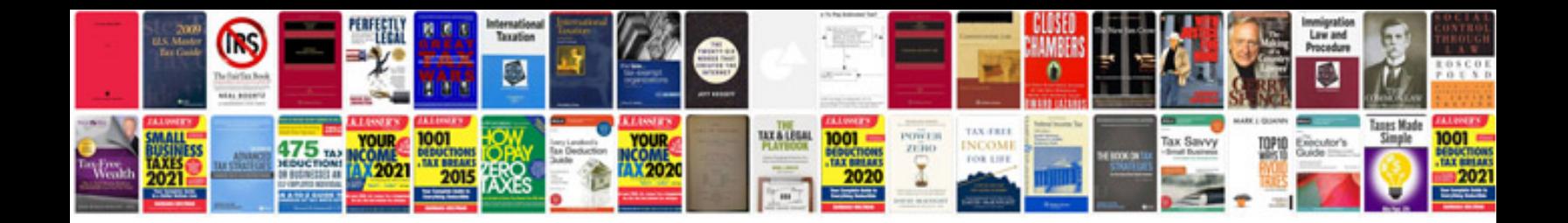

**Operating instructions anne lamott** 

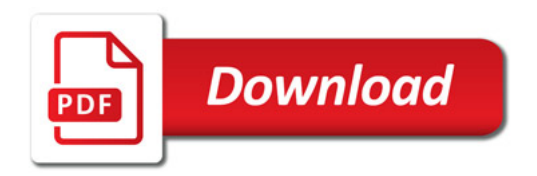

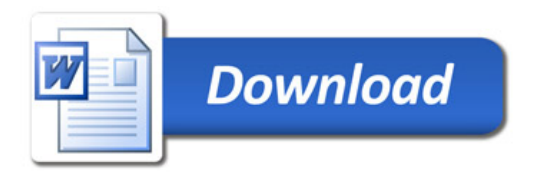